## Calcolo Numerico Tutoraggio, lezione 8

## Autore: Francesca Tedeschi

## Tempo previsto: 70 minuti. Difficoltá:  $\bullet \bullet \bullet \bullet \circ \circ$

SI RACCOMANDA AGLI STUDENTI DI commentare adeguatamente SCRIPT E FUNCTION MATLAB.

Si crei uno script che valuti i polinomi di Lagrange  $L_k$ , relativamente alle coppie  $(x_i, y_i)$ , j = 1, ..., m e verifichi che per ognuno di essi  $L_k(x_i) = \delta_{k,i}$ . In particolare:

1. si definisca una function L k che valuta il k-simo polinomio di Lagrange di grado  $m-1$ 

$$
L_k(s) = \prod_{j=1, j \neq k}^m \frac{s - x_j}{x_k - x_j} = \frac{(s - x_1) \dots (s - x_{k-1})(s - x_{k+1}) \dots (s - x_m)}{(x_k - x_1) \dots (x_k - x_{k-1})(x_k - x_{k+1}) \dots (x_k - x_m)}.
$$

relativamente alle coppie  $(x_j, y_j), j = 1, \ldots, m$ , nel punto "s".

• la funzione "L k" abbia la seguente intestazione

function  $t=L k(k,x,s)$ 

```
% Oggetto:
% Funzione che valuta nel punto "s" il "k"-simo polinomio di Lagrange
% relativamente al set di punti x(i) con i=1,...,m.
%
% Input:
% k: indice del polinomio di Lagrange
% x: ascisse di interpolazione;
% s: punto di valutazione;
%
% Output:
% t: valore assunto dal k-simo polinomio di Lagrange, nel punto "s".
```
- ponga m la lunghezza del vettore x;
- $\bullet$  definisca il vettore inum composto degli indici da 1 a m diversi da k; a tal proposito si usi un opportuno ciclo-for con una certa istruzione condizionale, o in alternativa ci si aiuti col comando setdiff di Matlab (si veda l'help!);
- si ponga xnum=x(inum), argprod=s-xnum, num=prod(argprod) e si rifletta su cosa si é calcolato e perché;
- si ponga xk=x(k), argprod=xk-xnum, den=prod(argprod) e si rifletta cosa viene calcolato e perché;

• si ponga y=num/den (perchè non si e' usato il "."?).

function errore=controlla\_Lk $(k, x)$ 

- 2. Si definisca una routine controlla Lk che verifichi che  $L_k(x_j) = \delta_{k,j}$ . A tal proposito:
	- la funzione "controlla Lk" abbia la seguente intestazione

```
% Oggetto:
% Funzione che valuta "quanto" L_k(x_j)=delta(i,j)%
% Input:
% k: indice del polinomio di Lagrange
% x: ascisse di interpolazione;
%
% Output:
% errore: massimo errore max(abs(L_k(x_j)-delta(i,j))).
```
- La routine ponga nel vettore v i valori assunti dalla function L k in ognuna delle componenti di x, ovvero  $v_i = L_k(x_i)$ , con  $i = 1, ..., m$ .
- Di seguito definisca il vettore ek, avente la stessa dimensione di v ed uguale al vettore nullo, eccetto per la  $k$ -sima componente che è posta uguale a 1.
- Valuti errore=norm(v-ek,inf) (cosa abbiamo fatto esattamente in questa routine?).
- 3. Si definisca una funzione demo Lagrange, che
	- Ponga quale x il vettore di 10 punti equispaziati nell'intervallo  $[0, 1]$ ;
	- Ponga in  $err(k)$ =controlla Lk(k,x), con  $k = 1, ..., 10$ .
	- Valuti il massimo errore errore finale=max(err) (cosa rappresenta questa quantitá? é bene che sia un numero piccolo o grande?).
	- Si scriva qui sotto il valore di errore finale, con 1 cifra prima della virgola, 5 dopo la virgola, in formato esponenziale.

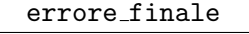